#### **Computation Graphs**

Philipp Koehn

26 September 2023

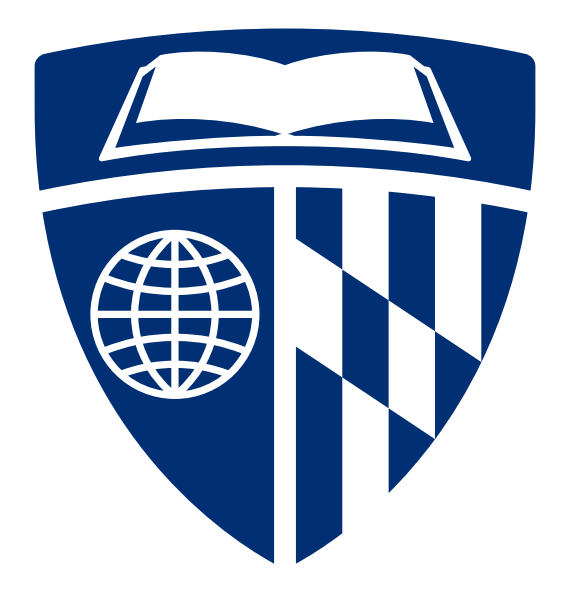

#### **Neural Network Cartoon**

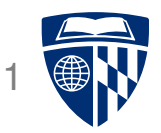

• A common way to illustrate a neural network

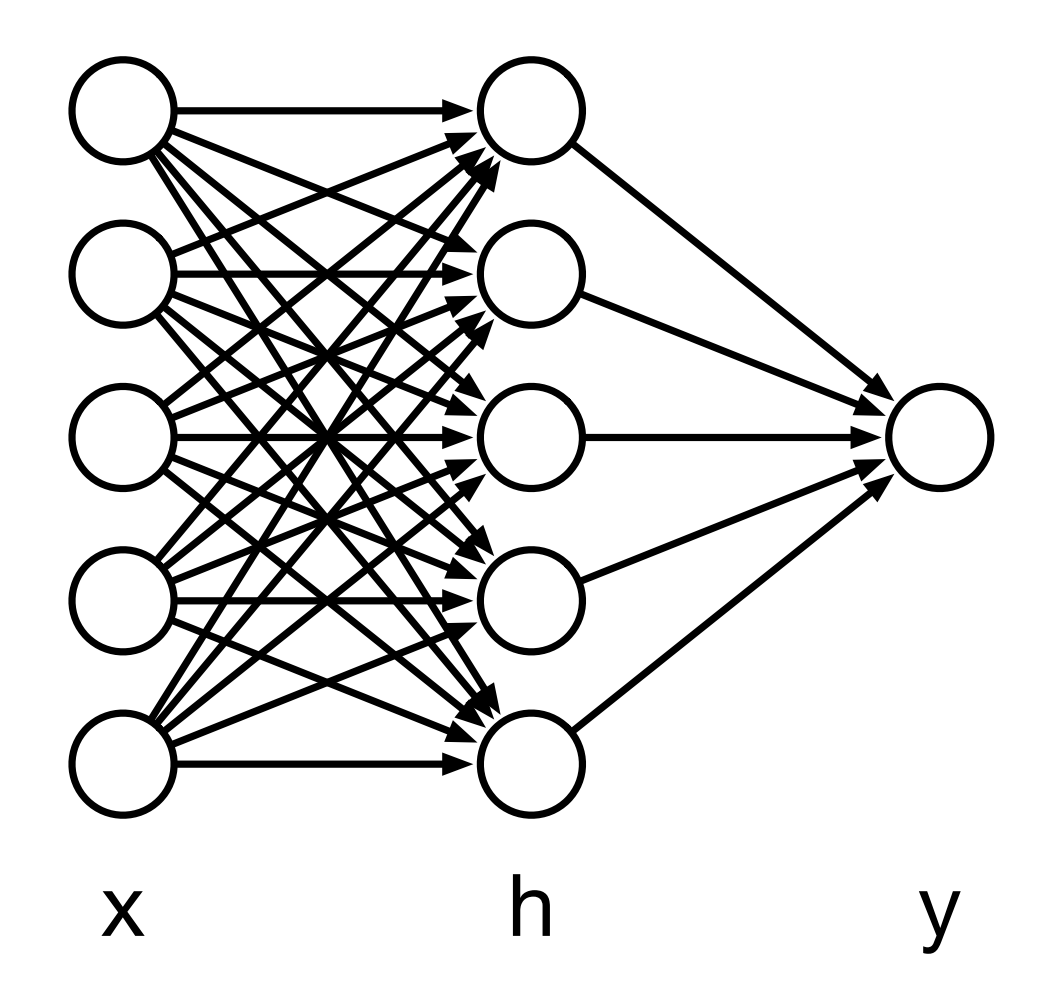

#### **Neural Network Math**

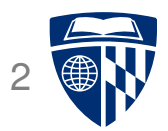

• Hidden layer

 $h = \text{sigmoid}(W_1x + b_1)$ 

• Final layer

 $y =$ sigmoid $(W_2h + b_2)$ 

#### **Computation Graph** 3

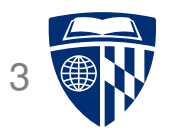

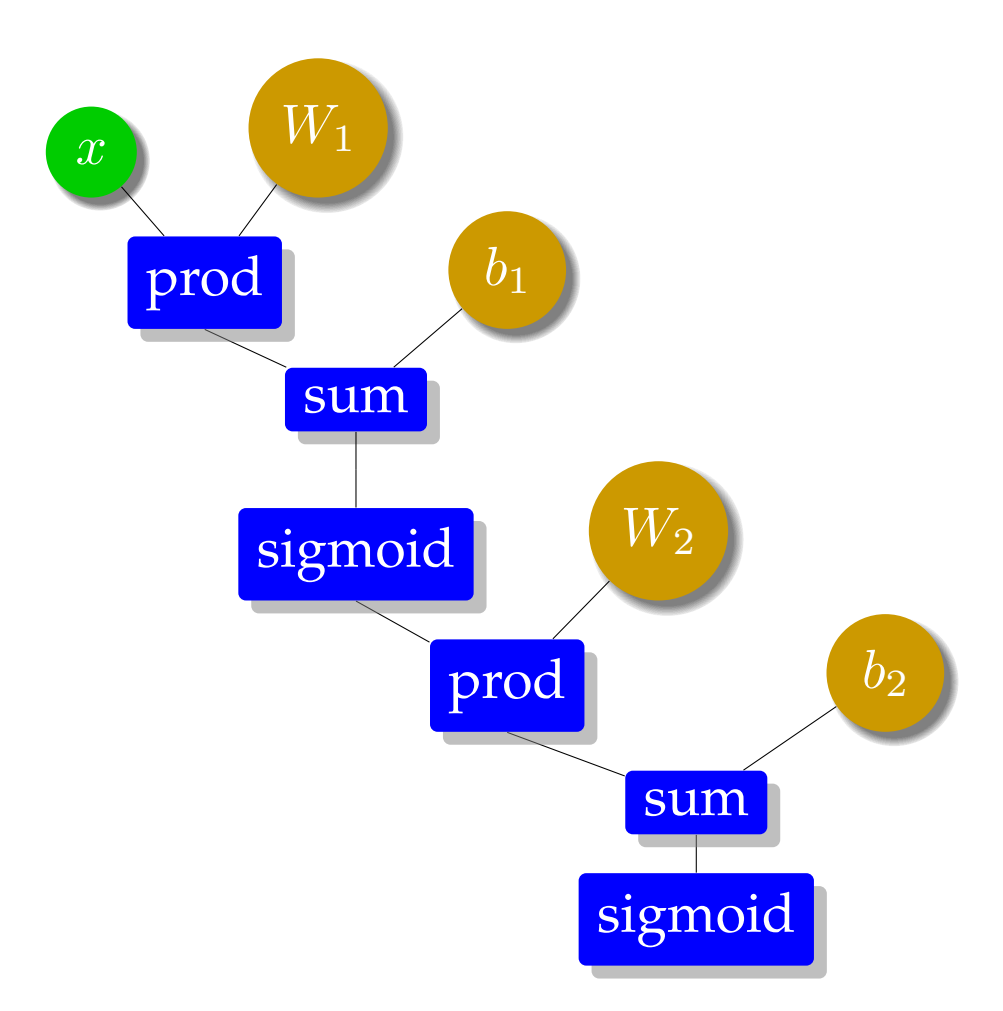

#### **Simple Neural Network**

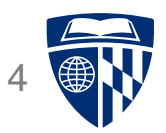

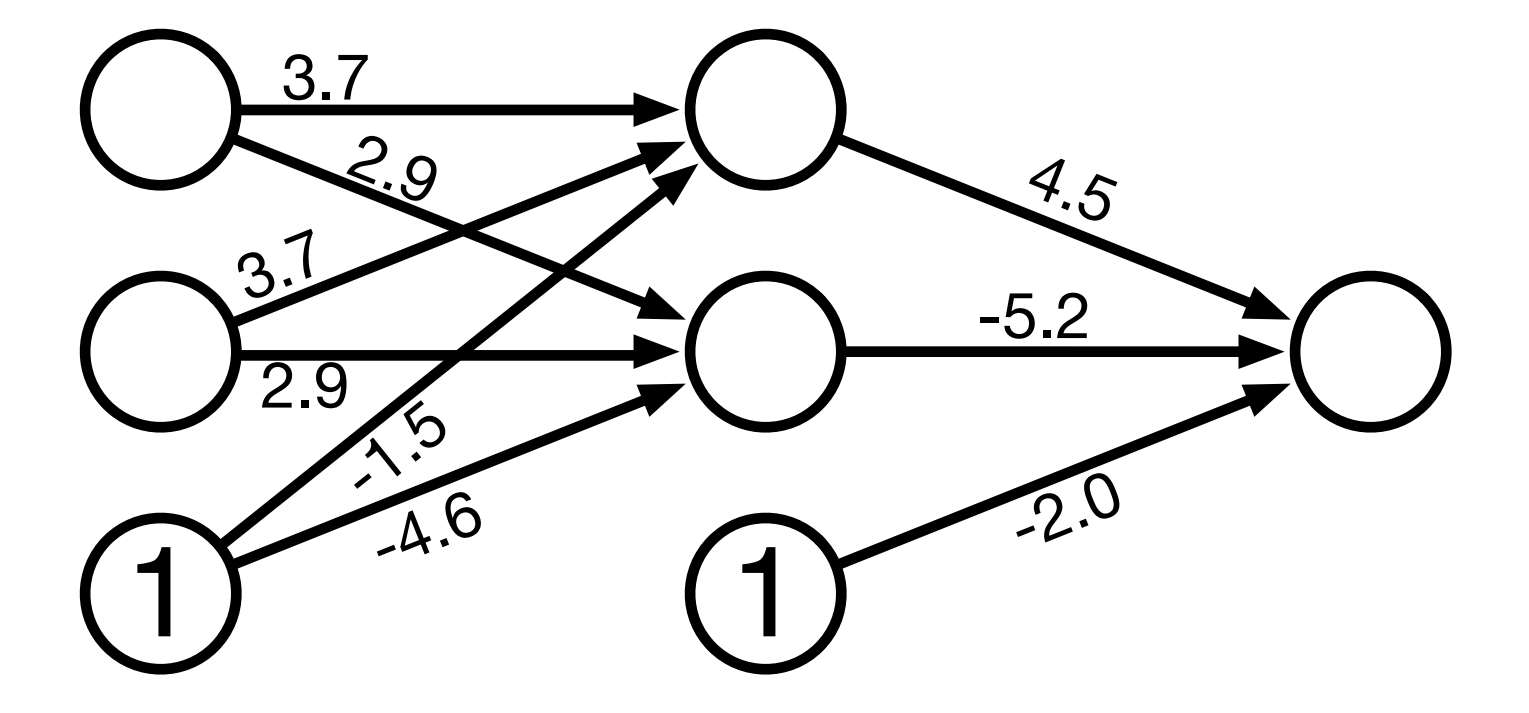

#### **Computation Graph** 5

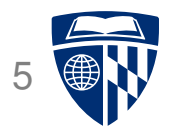

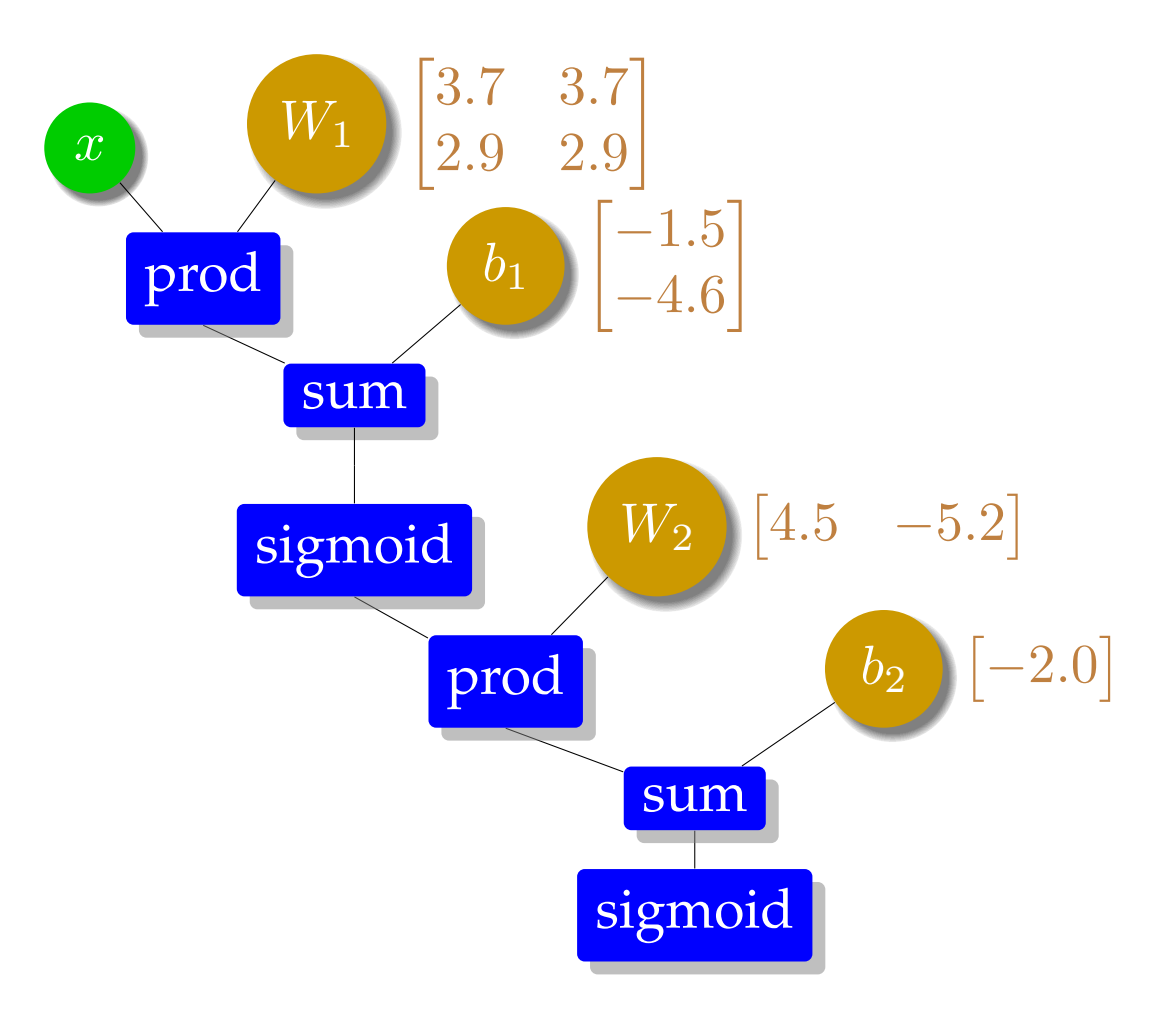

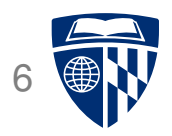

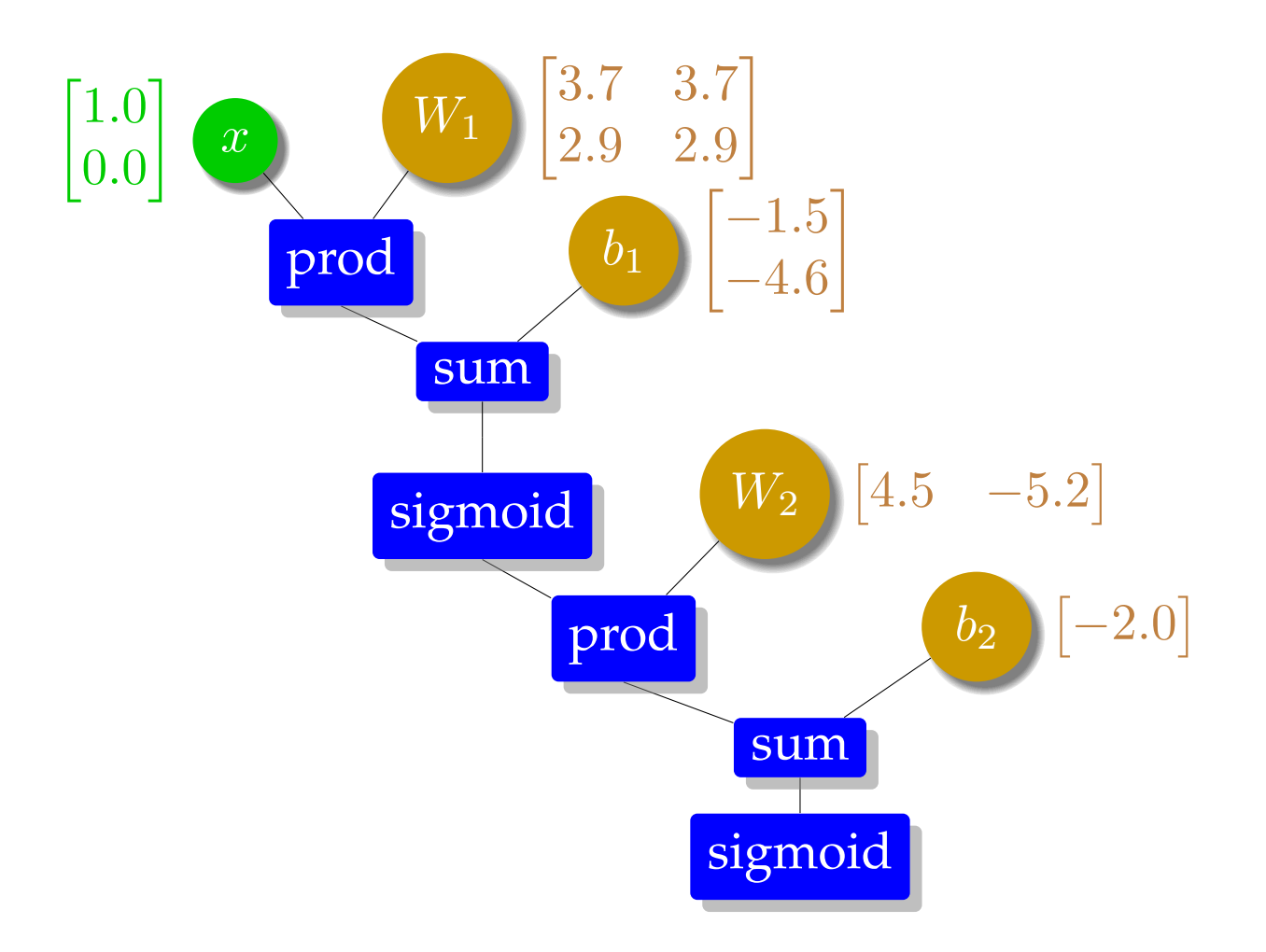

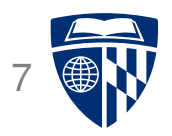

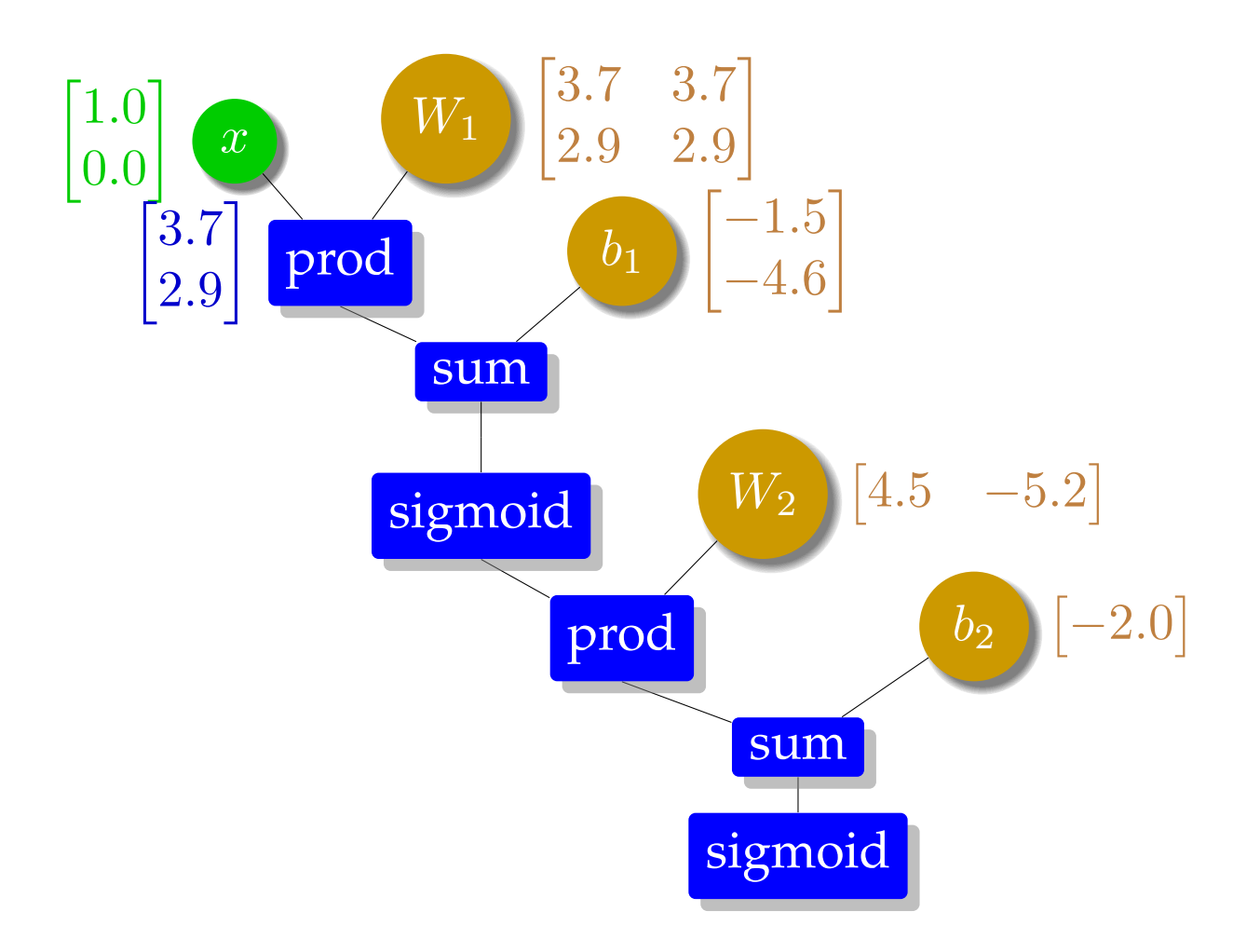

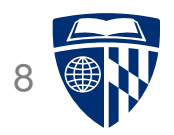

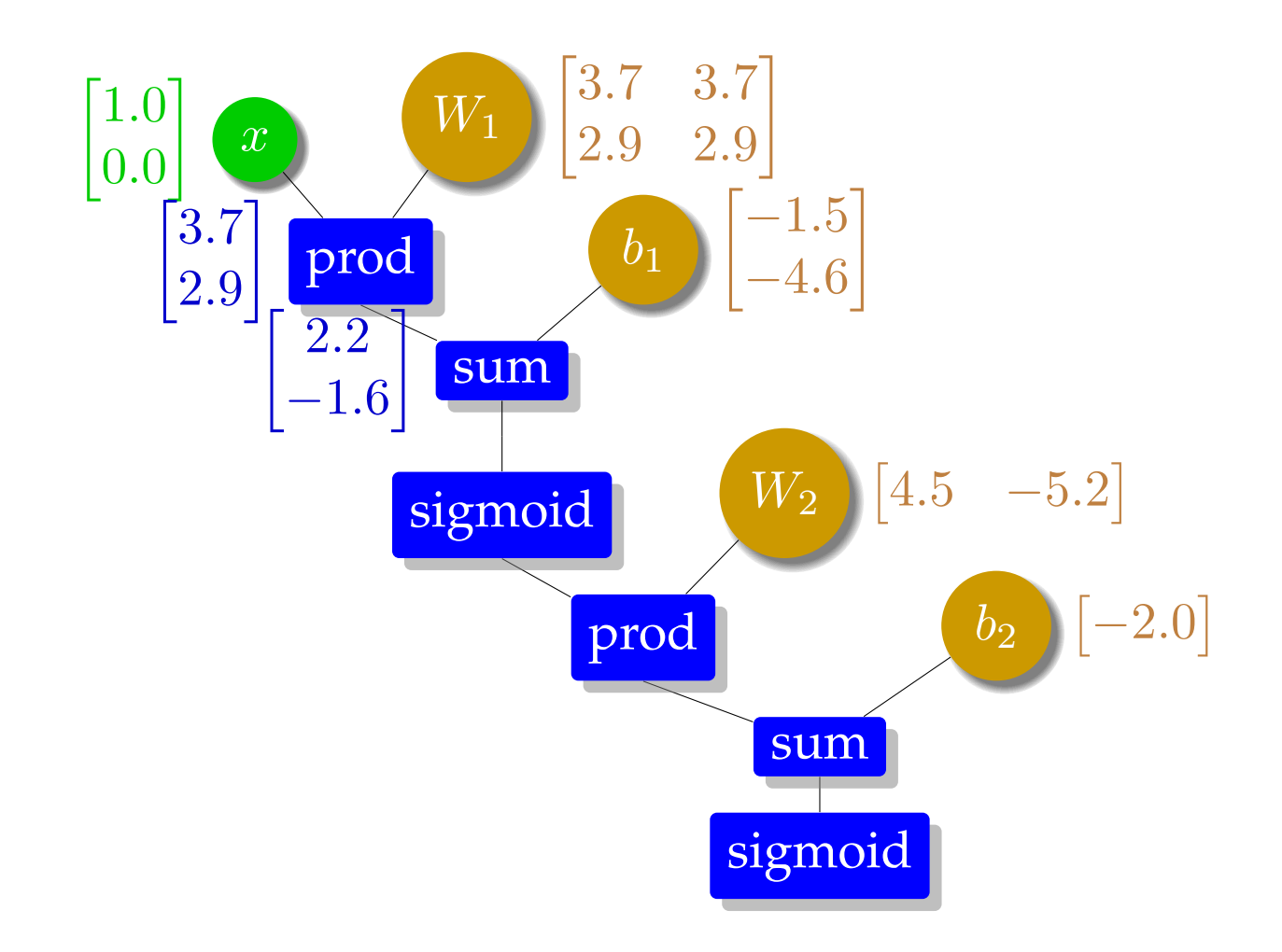

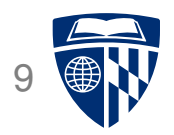

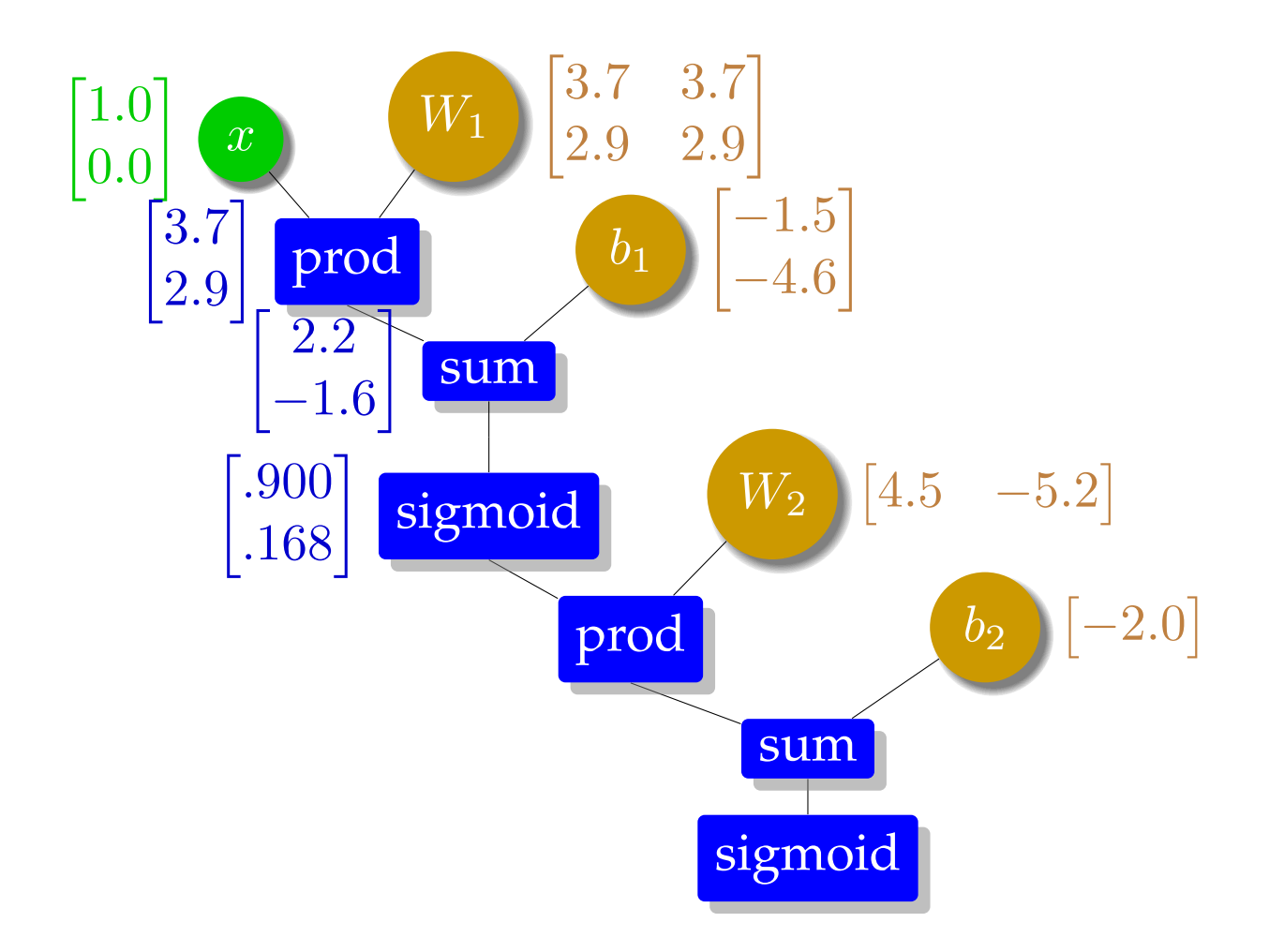

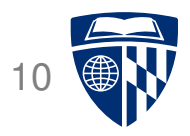

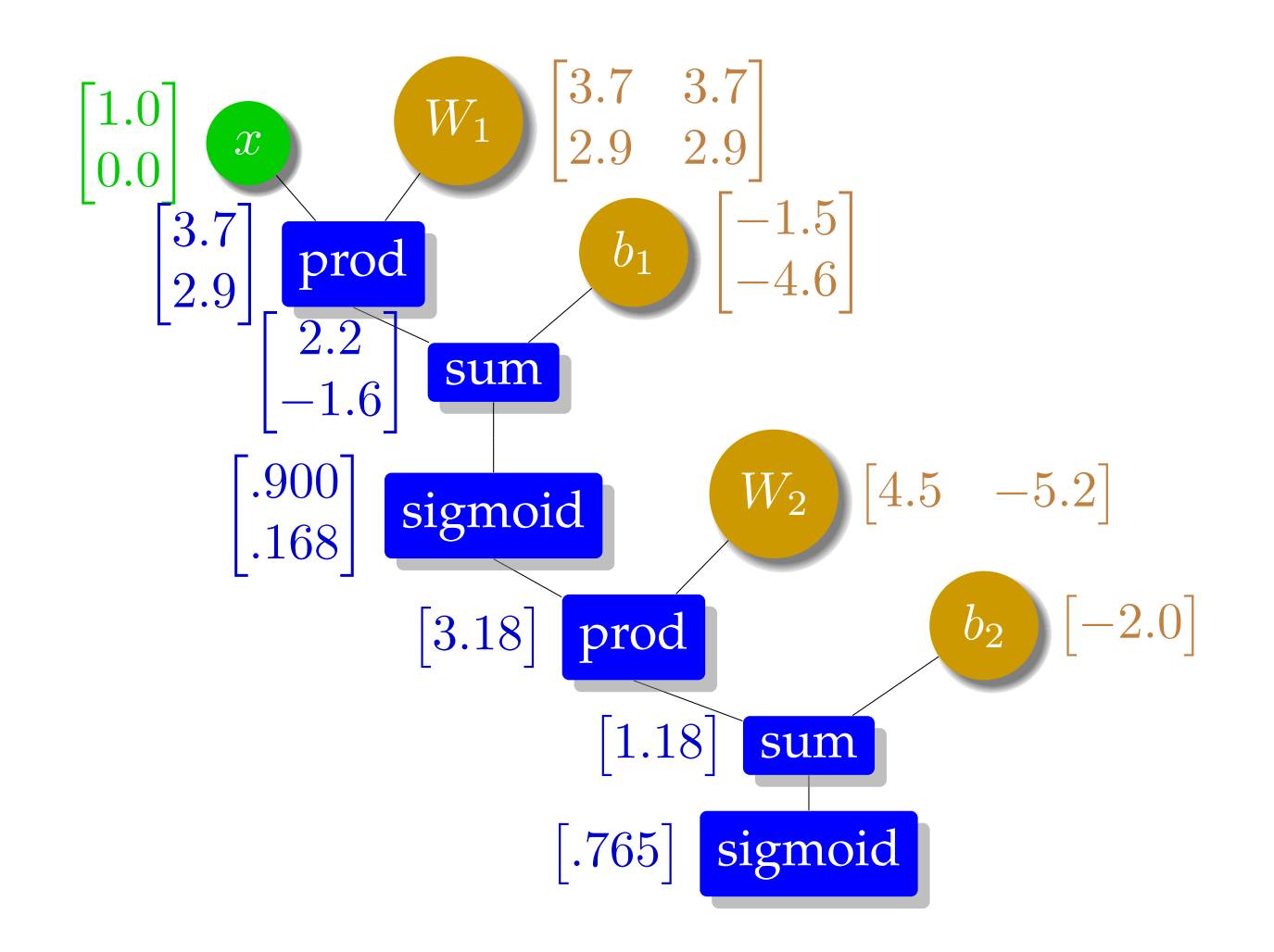

#### **Error Function**

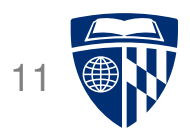

- For training, we need a measure how well we do
- ⇒ Cost function

also known as objective function, loss, gain, cost, ...

• For instance L2 norm

$$
error = \frac{1}{2}(t - y)^2
$$

#### **Gradient Descent**

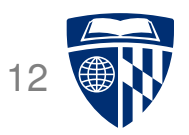

• We view the error as a function of the trainable parameters

#### $error(\lambda)$

• We want to optimize error( $\lambda$ ) by moving it towards its optimum

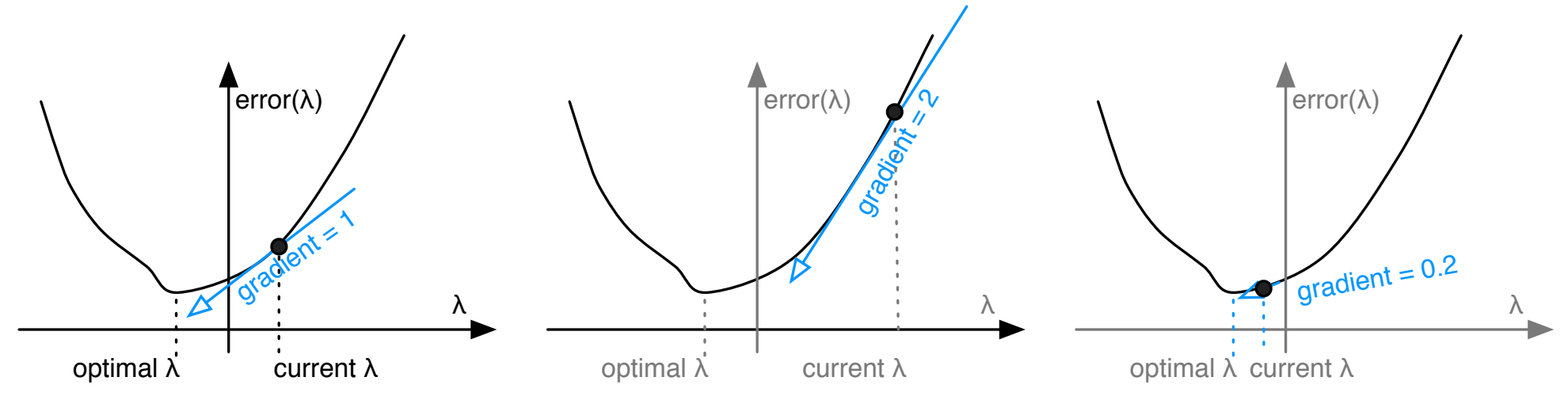

- Why not just set it to its optimum?
	- **–** we are updating based on one training example, do not want to overfit to it
	- **–** we are also changing all the other parameters, the curve will look different

#### **Calculus Refresher: Chain Rule**

- Formula for computing derivative of composition of two or more functions
	- **–** functions f and g
	- **−** composition  $f ∘ g$  maps x to  $f(g(x))$
- Chain rule

$$
(f\circ g)'=(f'\circ g)\cdot g'
$$

or

$$
F'(x) = f'(g(x))g'(x)
$$

• Leibniz's notation

$$
\frac{dz}{dx} = \frac{dz}{dy} \cdot \frac{dy}{dx}
$$

if 
$$
z = f(y)
$$
 and  $y = g(x)$ , then  
\n
$$
\frac{dz}{dx} = \frac{dz}{dy} \cdot \frac{dy}{dx} = f'(y)g'(x) = f'(g(x))g'(x)
$$

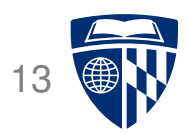

### **Final Layer Update**

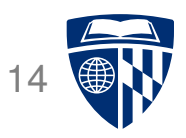

- Linear combination of weights  $s = \sum_k w_k h_k$
- Activation function  $y =$  sigmoid(s)
- Error (L2 norm)  $E=\frac{1}{2}$  $\frac{1}{2}(t-y)^2$
- Derivative of error with regard to one weight  $w_k$

$$
\frac{dE}{dw_k} = \frac{dE}{dy}\frac{dy}{ds}\frac{ds}{dw_k}
$$

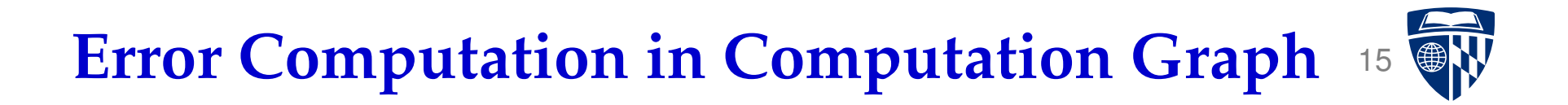

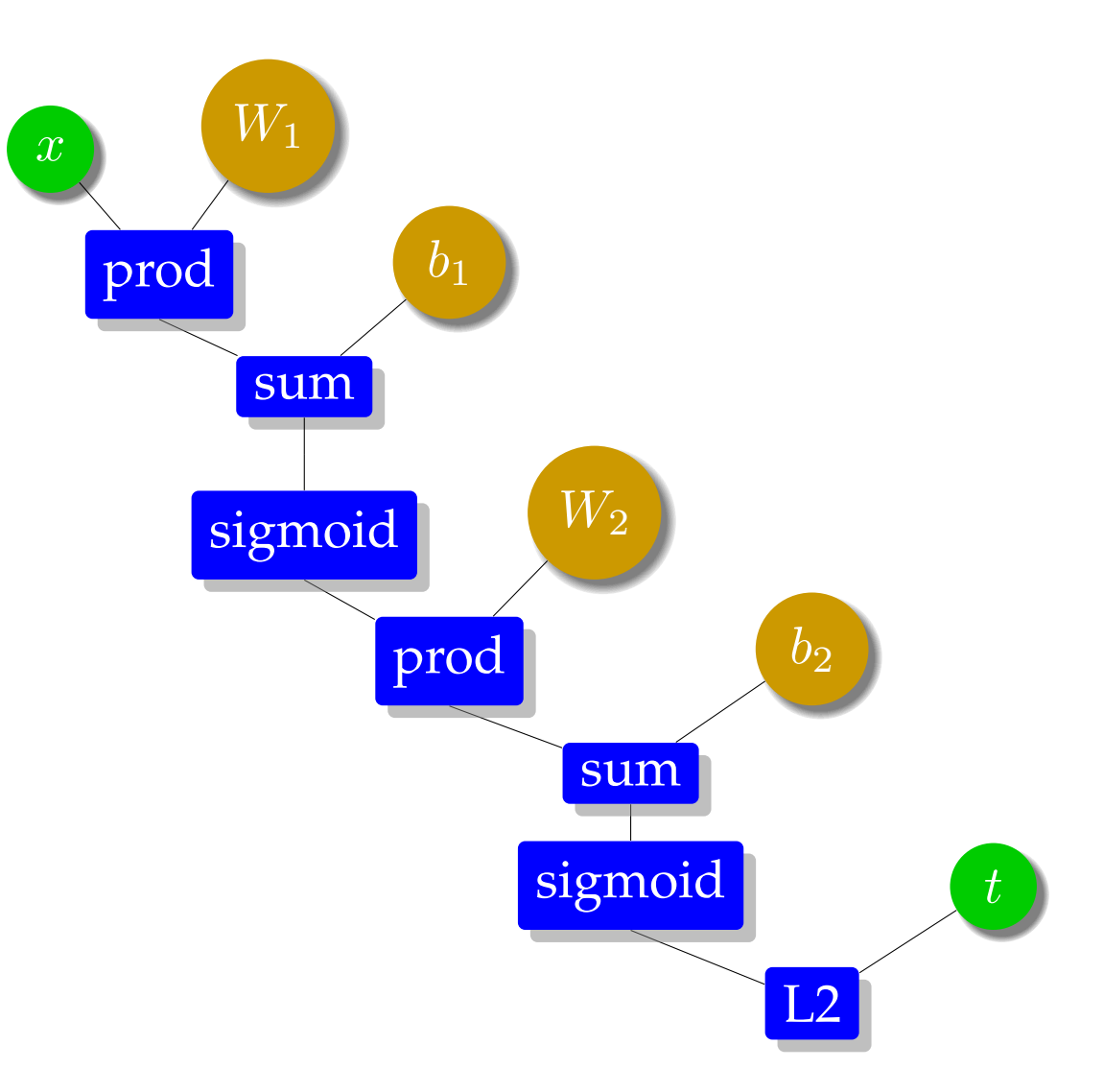

# **Error Propagation in Computation Graph**

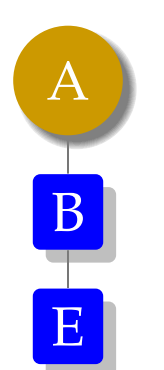

- Compute derivative at node  $A: \frac{dE}{dA} = \frac{dE}{dB}$  $dB$  $\overline{dB}$  $dA$
- Assume that we already computed  $\frac{dE}{dB}$  (backward pass through graph)
- So now we only have to get the formula for  $\frac{dB}{dA}$
- For instance  $B$  is a square node
	- **–** forward computation:  $B = A^2$
	- **–** backward computation:  $\frac{dB}{dA} = \frac{dA^2}{dA} = 2A$

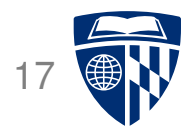

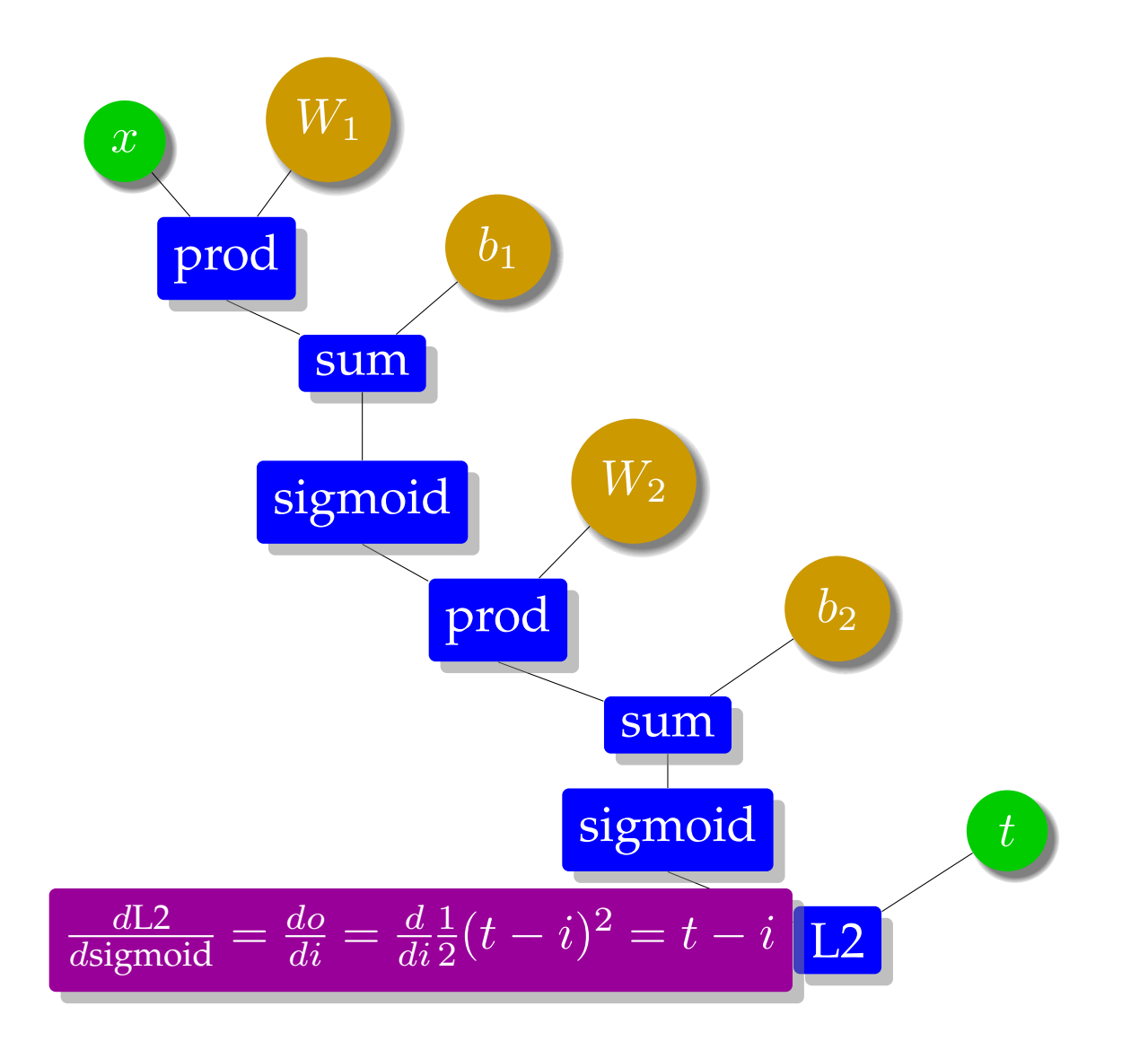

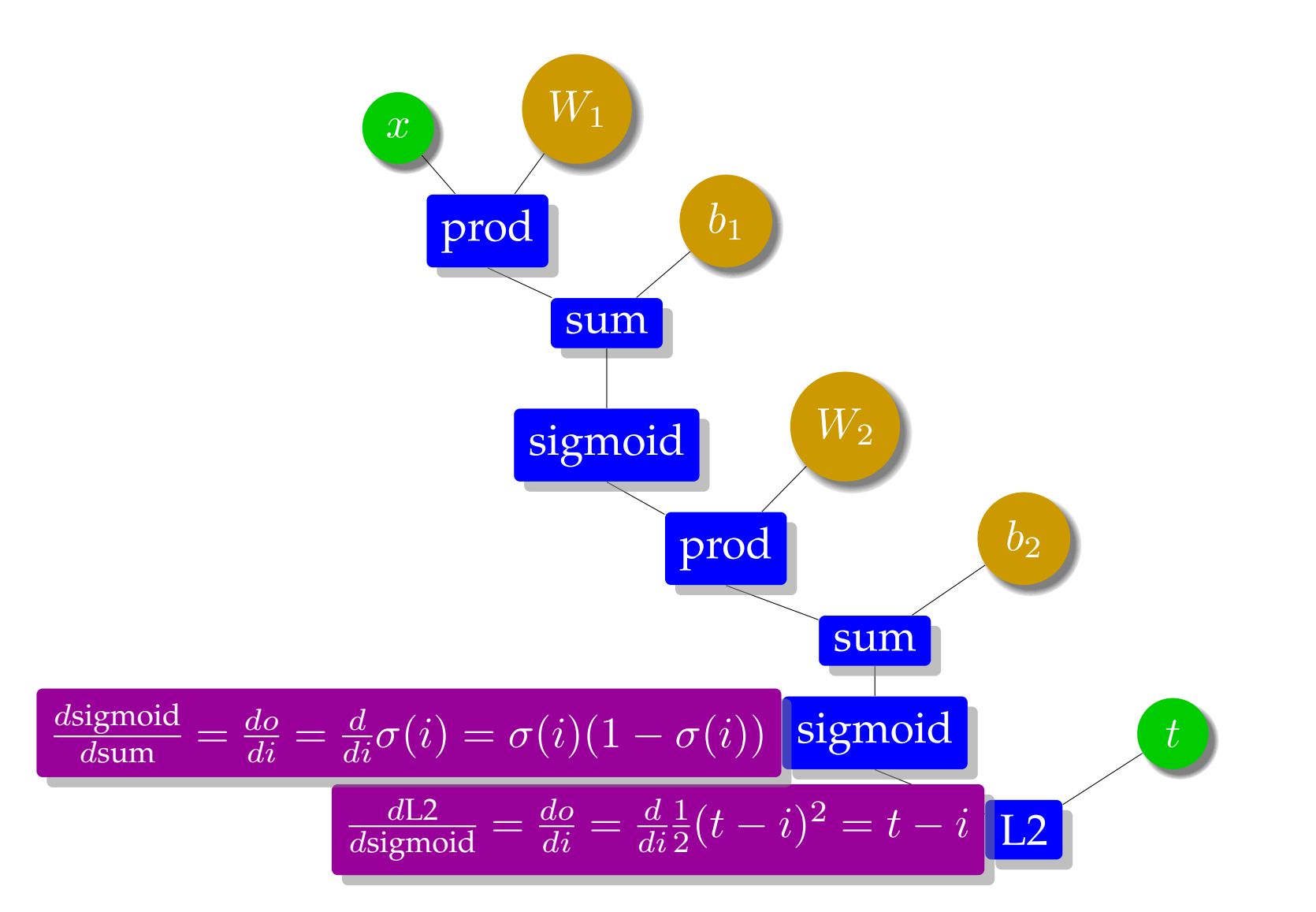

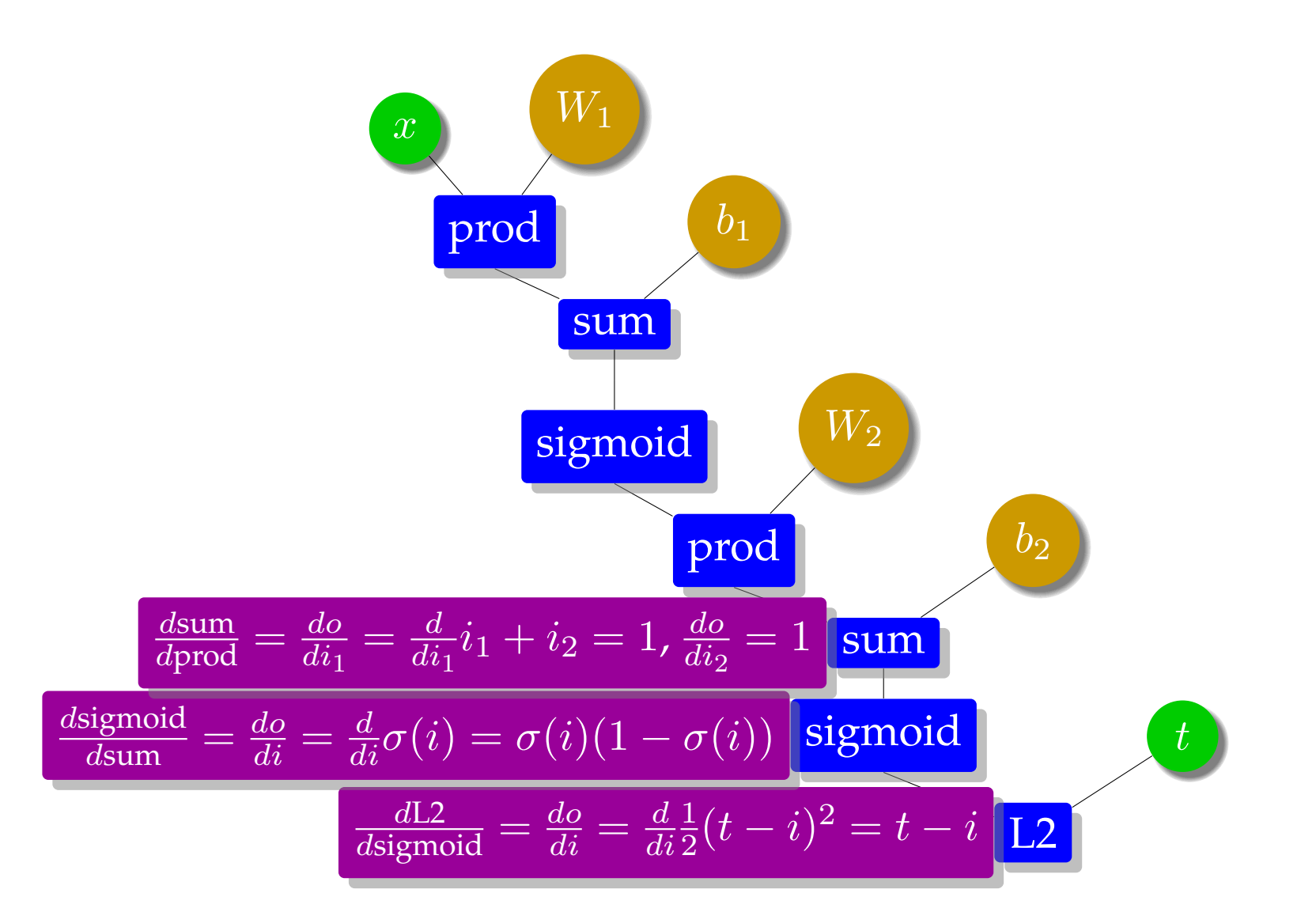

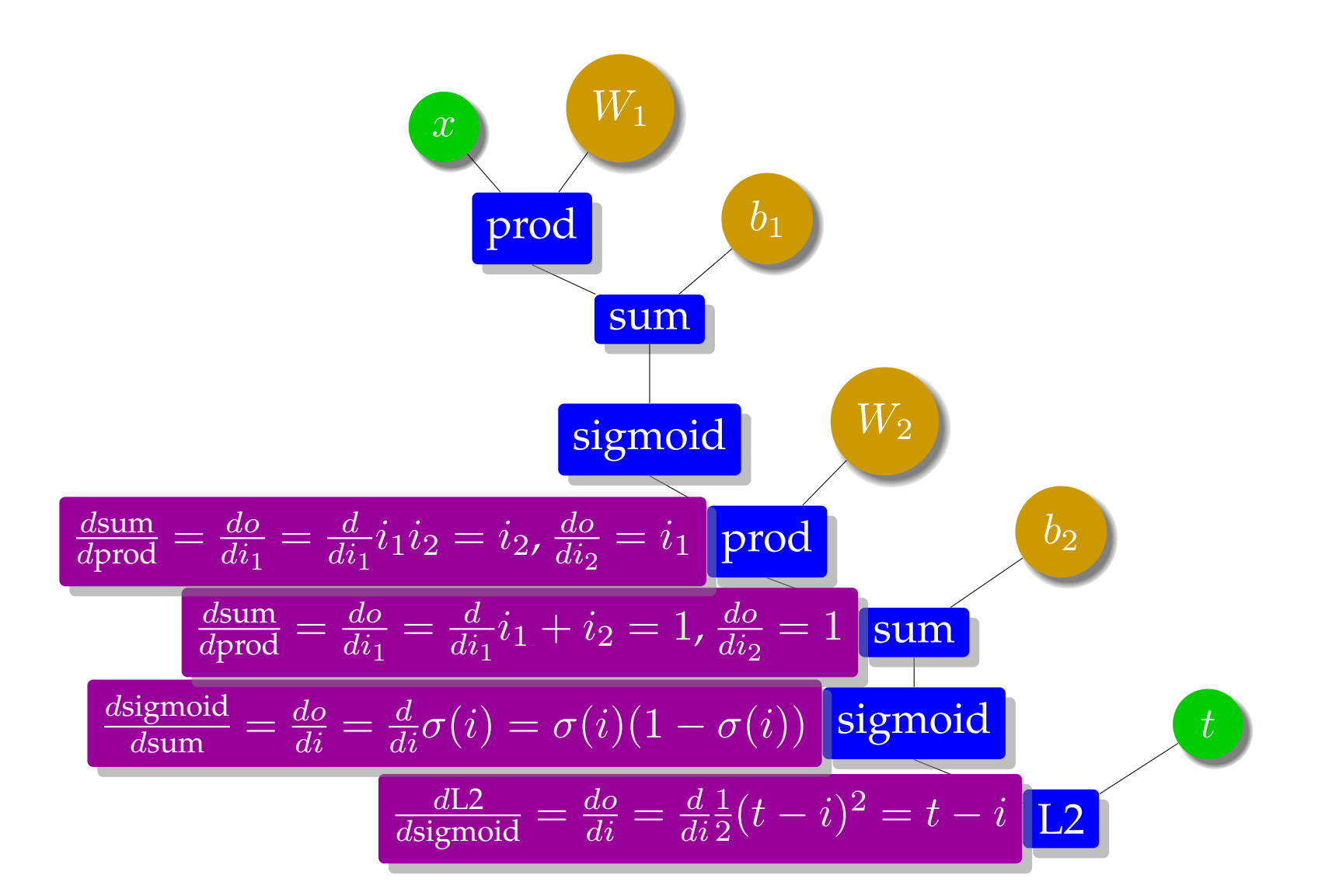

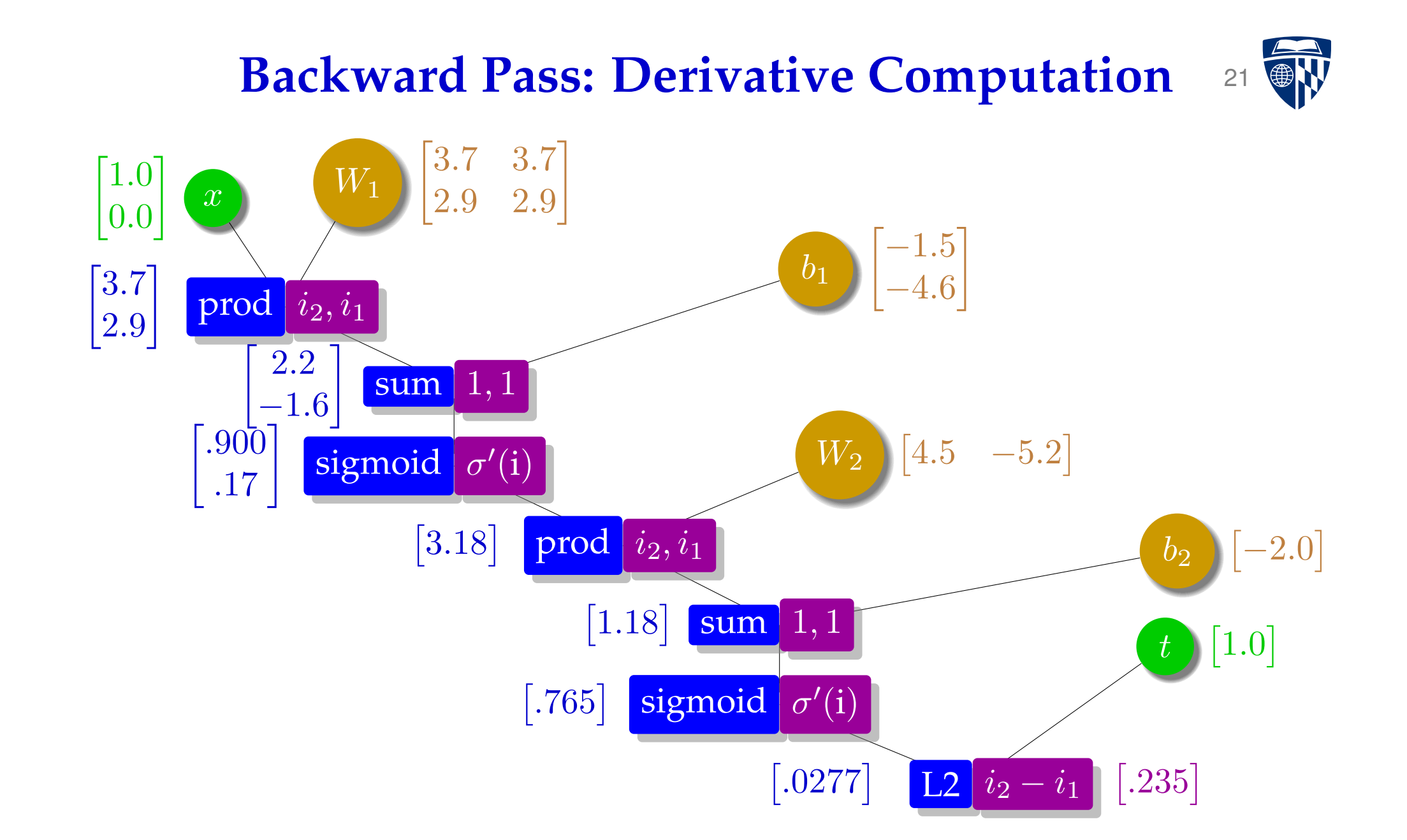

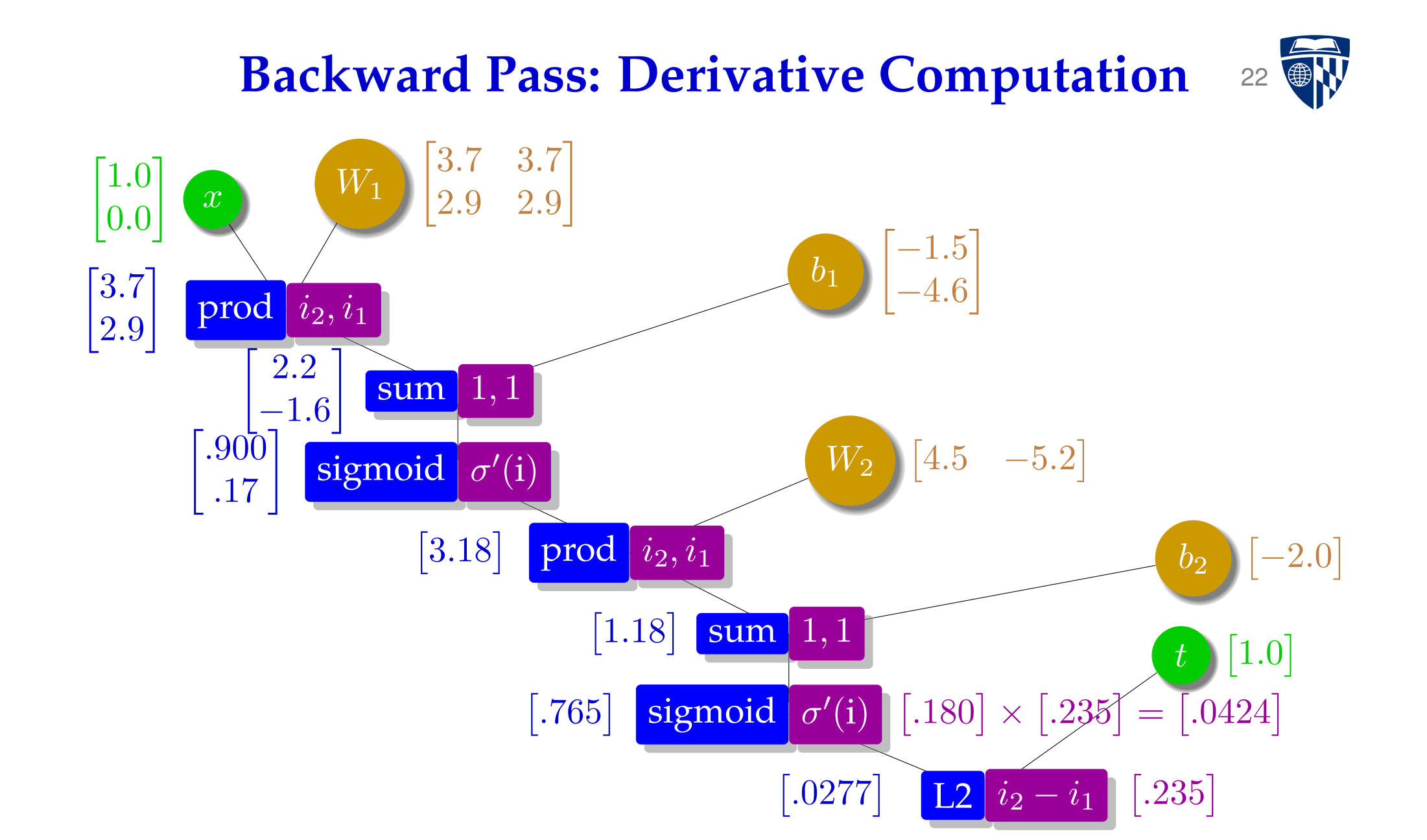

#### **Backward Pass: Derivative Computation** <sup>23</sup> t  $b_2$  $W_2$  $b<sub>1</sub>$  $\begin{array}{|c|c|c|}\hline x&&W_1\end{array}$ sigmoid  $\sigma'(i)$ sum  $\left\vert \mathsf{prod}\right\vert i_{2},i_{1}$ sigmoid sum prod 1, 1  $\sigma'(\mathrm{i})$ 1, 1  $i_2, i_1$  $\begin{bmatrix} 3.7 & 3.7 \end{bmatrix}$ 2.9 2.9 1  $\sqrt{ }$  $4.5$   $-5.2$ ]  $\lceil$  $-1.5$ −4.6 1  $[-2.0]$  $\left[1.0\right]$  $\lceil 1.0 \rceil$ 0.0  $\lceil 3.7 \rceil$ 2.9  $\lceil$ 2.2 −1.6  $\mathcal{L}$  $\begin{bmatrix} .90\overline{0} \\ .17 \end{bmatrix}$  $\boxed{3.18}$  $\left[1.18\right]$  $\left[ .765\right]$  $\lceil .0424 \rceil$ ,  $\left[ .0424\right]$  $\left[ .180 \right] \times$  $\left[ .235\right]$  $=$  $\left[ .0424\right]$

 $L2$ 

 $\left[ .0277\right]$ 

 $i_2 - i_1$ 

 $\left[ .235\right]$ 

#### **Backward Pass: Derivative Computation** <sup>24</sup>

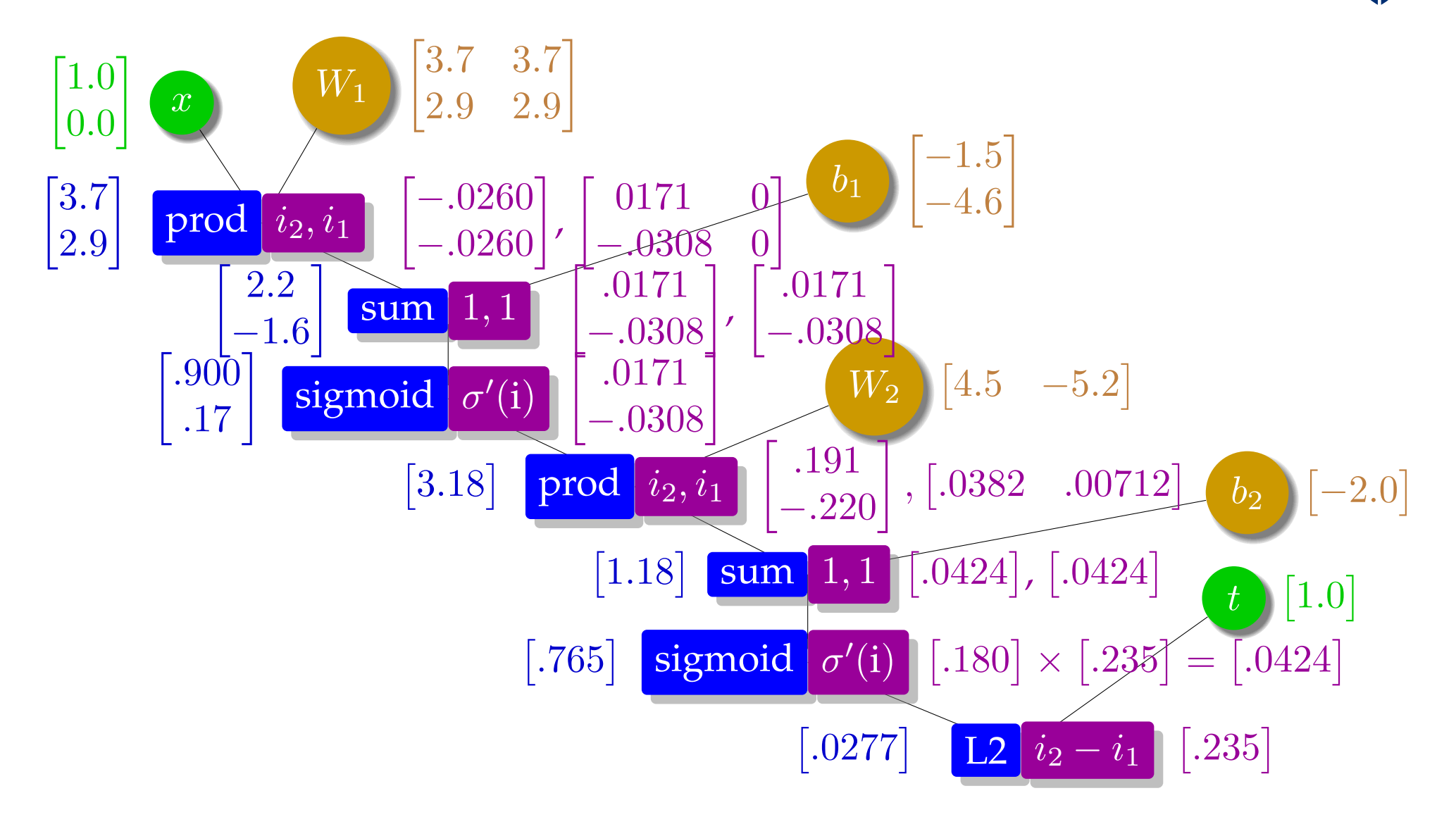

#### **Gradients for Parameter Update** 25

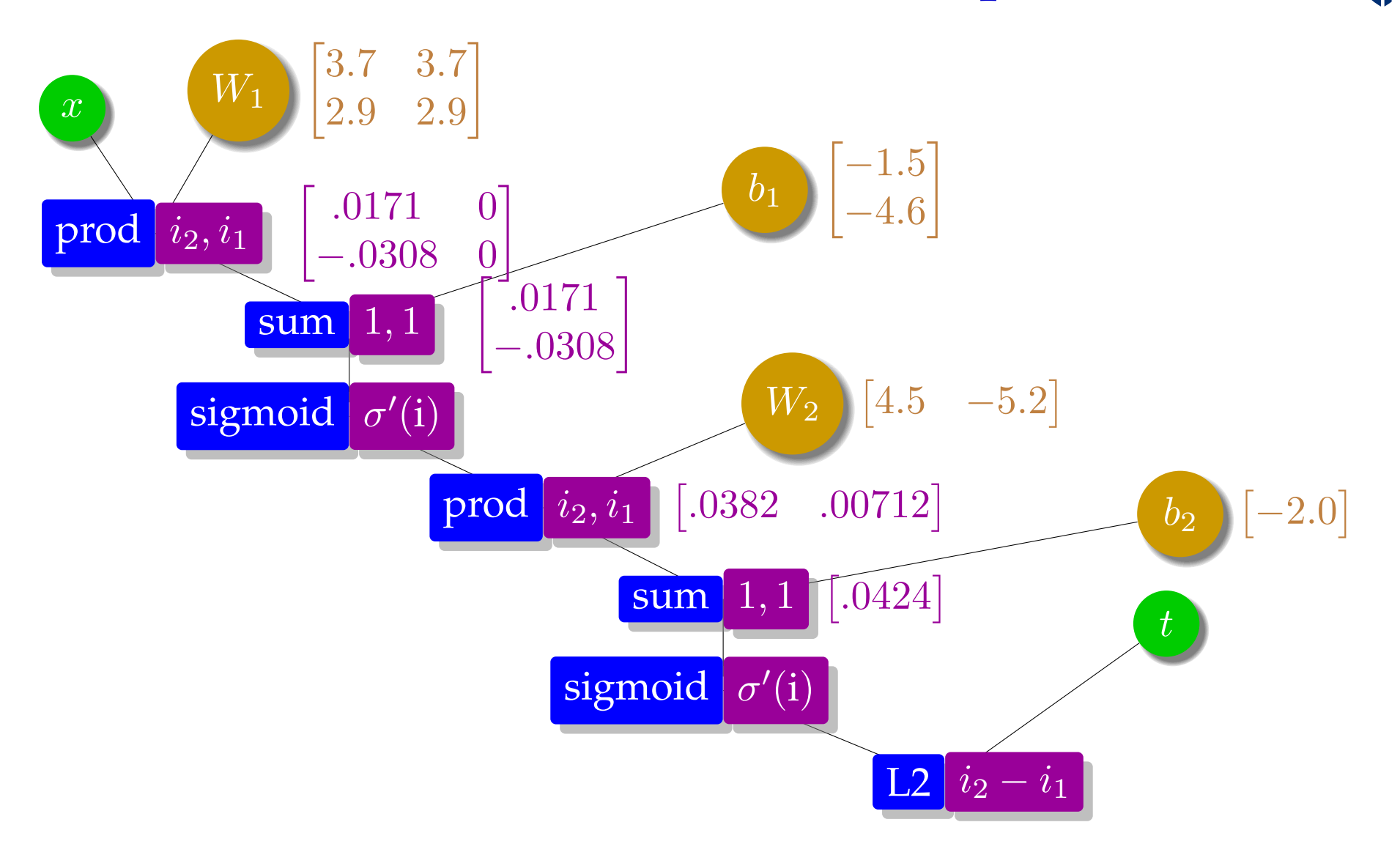

#### **Parameter Update** 26

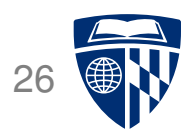

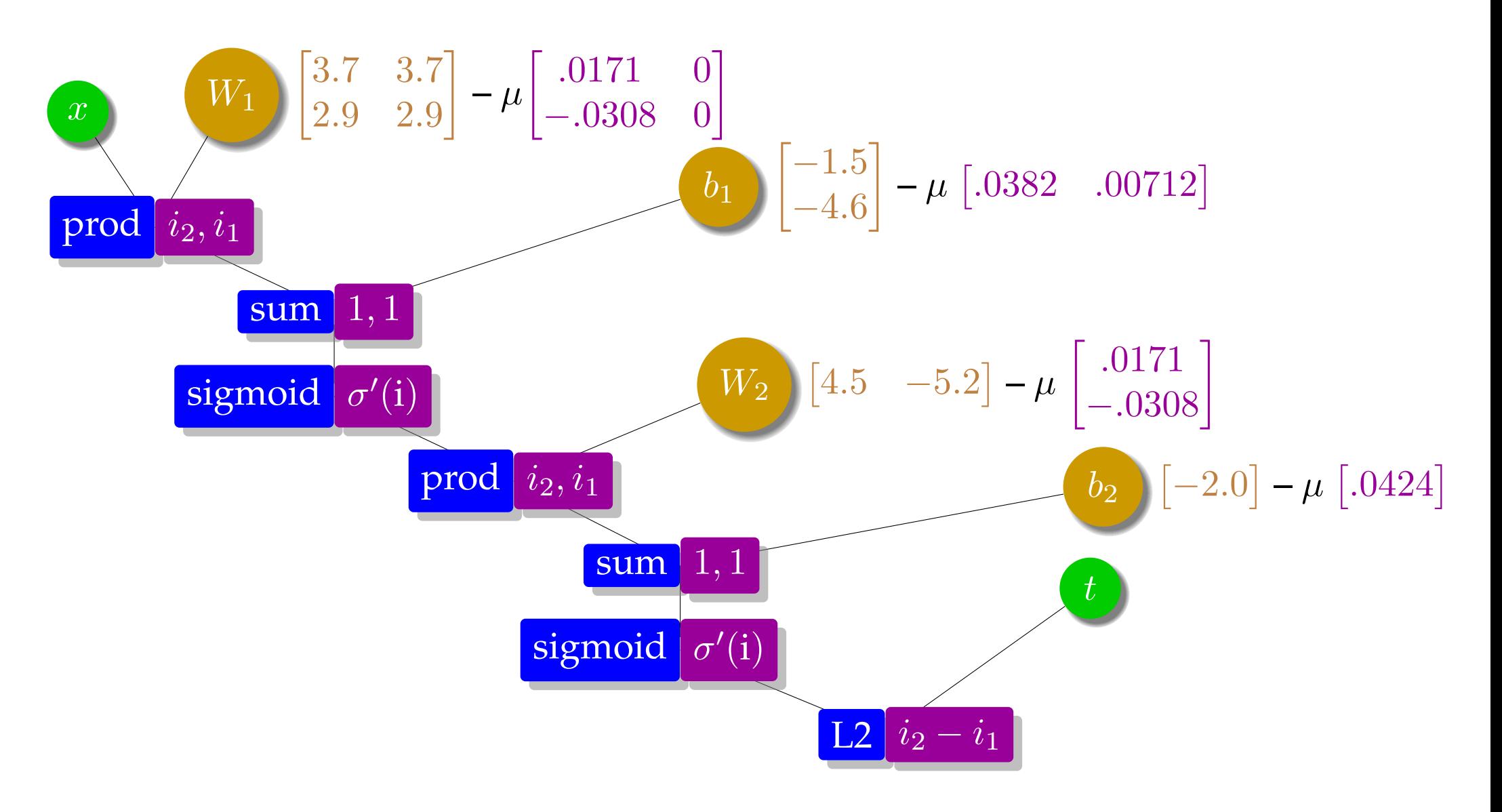

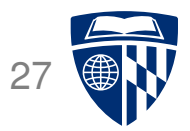

# toolkits

# **Explosion of Deep Learning Toolkits**

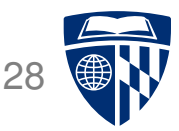

- University of Montreal: Theano (early, now defunct)
- Google: Tensorflow
- Facebook: Torch, pyTorch
- Microsoft: CNTK
- Amazon: MX-Net
- CMU: Dynet
- AMU/Edinburgh/Microsoft: Marian
- ... and many more

#### **Toolkits**

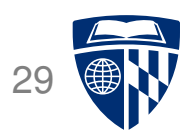

- Machine learning architectures around computations graphs very powerful
	- **–** define a computation graph
	- **–** provide data and a training strategy (e.g., batching)
	- **–** toolkit does the rest
	- **–** seamless support of GPUs

#### **Example: PyTorch** 30

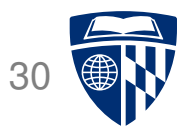

• Installation

pip install torch

• Usage

import torch

 $\overline{\phantom{0}}$ 

✖

 $\overline{\phantom{0}}$ 

 $\overline{\phantom{a}}$ 

## **Some Data Types**

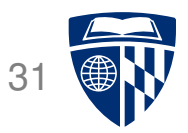

• PyTorch data type for parameter vectors, matrices etc., called torch.tensor

 $W =$  torch.tensor( $[3,4]$ , $[2,3]$ ], requires\_grad=True, dtype=torch.float)  $b =$  torch.tensor( $[-2, -4]$ , requires\_grad=True, dtype=torch.float)  $W2 =$  torch.tensor([5,-5], requires\_grad=True, dtype=torch.float)  $b2 =$  torch.tensor( $[-2]$ , requires\_grad=True, dtype=torch.float)

- Definition of variables includes
	- **–** specification of their basic data type (float)
	- **–** indication to compute gradients (requires grad=True)
- Input and output

 $\overline{\phantom{a}}$ 

✣

 $\sim$ 

✫

 $x =$  torch.tensor( $[1, 0]$ , dtype=torch.float)  $t =$  torch.tensor([1], dtype=torch.float)

### **Computation Graph**

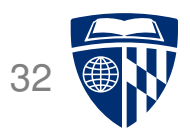

• Computation graph

```
✬
  s = W.mv(x) + bh = torch.nn. Sigmoid()(s)
  z = torch.dot(W2, h) + b2
  y = torch.nn. Sigmoid()(z)
  error = 1/2 * (t - z) ** 2
```
- Note
	- **–** PyTorch sigmoid function torch.nn.Sigmoid()

✫

- **–** multiplication between matrix W and vector x is mv
- **–** multiplication between two vectors W2 and h is torch.dot.

## **Backward Computation**

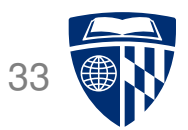

#### • Here it is:

error.backward()

- No need to derive gradients all is done automatically
- We can look up computed gradients

★

✧

 $\overline{\phantom{0}}$ 

✖

>>> W2.grad tensor([-0.0360, -0.0059])

• Note

- **–** when you run this code multiple times, then gradients accumulate
- **–** reset them with, e.g., W2.grad.data.zero ()

# **Training Data**

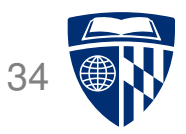

• Our training set consists of the four examples of binary XOR operations.

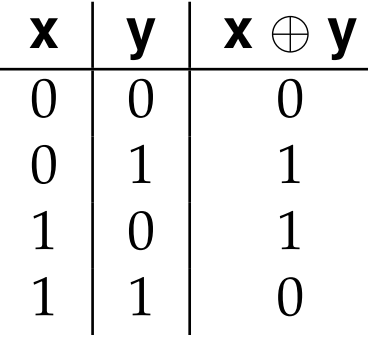

• Placed into array

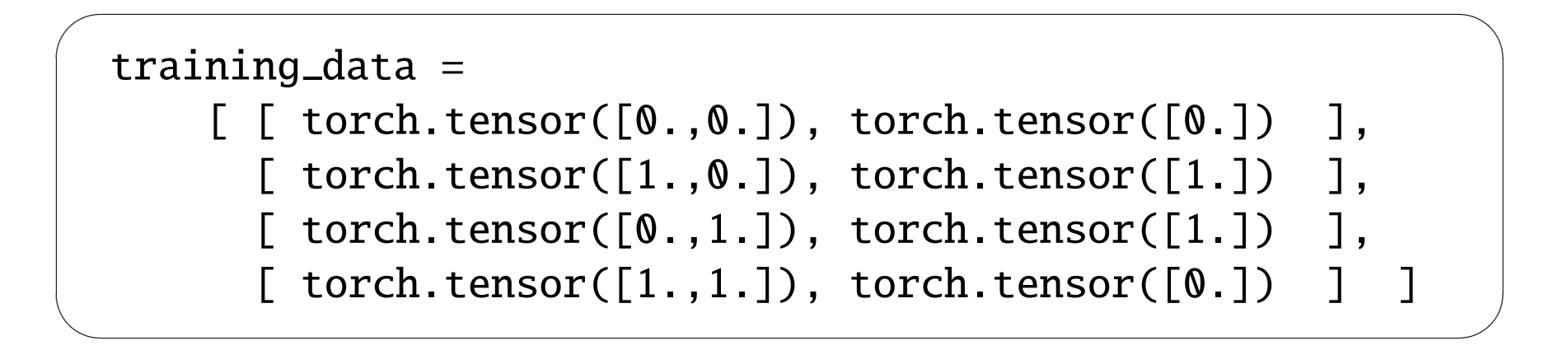

## **Training Loop: Forward**

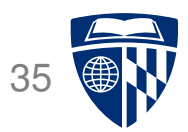

```
\simm_{11} = 0.1for epoch in range(1000):
   total error = 0for item in training_data:
     x = item[0]t = item[1]# forward computation
     s = W.mv(x) + bh = torch.nn. Sigmoid()(s)
     z = torch.dot(W2, h) + b2
     y = torch.nn. Sigmoid()(z)
     error = 1/2 * (t - y) ** 2
     total_error = total_error + error
```
✫

## **Training Loop: Backward and Updates**

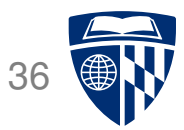

```
\sqrt{2\pi}# backward computation
     error.backward()
     # weight updates
     W.data = W - mu * W.grad.datab.data = b - mu * b. grad.dataW2.data = W2 - mu * W2.grad.datab2.data = b2 - mu * b2.grad.dataW.grad.data.zero_()
     b.grad.data.zero_()
     W2.grad.data.zero_()
     b2.grad.data.zero_()
   print("error: ", total_error/4)
```
✫

## **Batch Training**

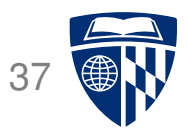

- We computed gradients for each training example, update model immediately
- More common: process examples in batches, update after batch processed
- Instead

error.backward()

• Run back-propagation on accumulated error

 $\overline{\phantom{0}}$ 

✖

 $\overline{\phantom{0}}$ 

 $\overline{\phantom{a}}$ 

total error.backward()

#### **Training Data Batch**

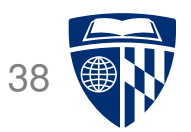

- $x =$  torch.tensor([ $[0.,0.]$ ,  $[1.,0.]$ ,  $[0.,1.]$ ,  $[1.,1.]$ ])  $t = \text{torch.tensor}([0., 1., 1., 0. ])$
- Change to computation graph (input now a matrix, output a vector)
	- ✬  $s = x.mm(W) + b$  $h = torch.nn.Sigmoid() (s)$  $z = h.mv(W2) + b2$  $y =$  torch.nn. Sigmoid()(z)
- Convert error vector into single number

 $\overline{\phantom{a}}$ 

✬

✫

```
error = 1/2 * (t - y) ** 2
mean_error = error.mac()mean error.backward()
```
★

✧

## **Parameter Updates (Optimizer)**

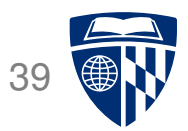

• Our code has explicit parameter update computations

# weight updates  $W.data = W - mu * W.grad.data$ b.data =  $b - mu * b.grad.data$  $W2$ .data =  $W2$  - mu  $*$   $W2$ .grad.data  $b2.data = b2 - mu * b2.grad.data$ 

- But fancier optimizers are typically used (Adam, etc.)
- This requires more complex implementation

✬

✫

#### torch.nn.Module

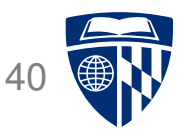

• Neural network model is defined as class derived from torch.nn.Module

```
class ExampleNet(torch.nn.Module):
  def _{_{-}}init_{_{_{}}(self):super(ExampleNet, self). (i=1nit ()
    selfu = tot.nn.Linear(2,2)selfu = tot.m.Linear(2,1)self.layer1.weight = torch.nn.Parameter(torch.tensor([[3.,2.],[4.,3.]]))
    self.layer1.bias = torch.m.Parameter(torch.tensor([-2., -4.]))self.layer2.weight = torch.nn.Parameter(torch.tensor([[5.,-5.]]))
    self.layer2.bias = torch.nn.Parameter(torch.tensor([-2.]))
  def forward(self, x):
    s = selfu. aver1(x)h = torch.nn. Sigmoid()(s)
    z = selfuayer2(h)
    y = torch.nn. Sigmoid()(z)
   return y
```
✫

 $\sim$ 

#### **Optimizer Definition**

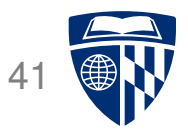

• Instantiation of neural network object

net = ExampleNet()

• Optimizer definition

 $\overline{\phantom{0}}$ 

 $\overline{\phantom{a}}$ 

 $\overline{\phantom{0}}$ 

✖

optimizer = torch.optim.SGD(net.parameters(), lr=0.1)

## **Training Loop**

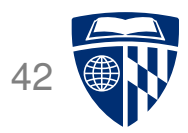

```
for iteration in range(1000):
 optimizer.zero_grad()
 out = net.forward(x)error = 1/2 * (t - out) ** 2
 mean_error = error.mac()print("error: ",mean_error.data)
 mean error.backward()
 optimizer.step()
```
 $\sim$ 

✫

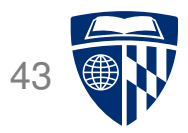

#### code available on web page for textbook

http://www.statmt.org/nmt-book/